## Inhaltsverzeichnis

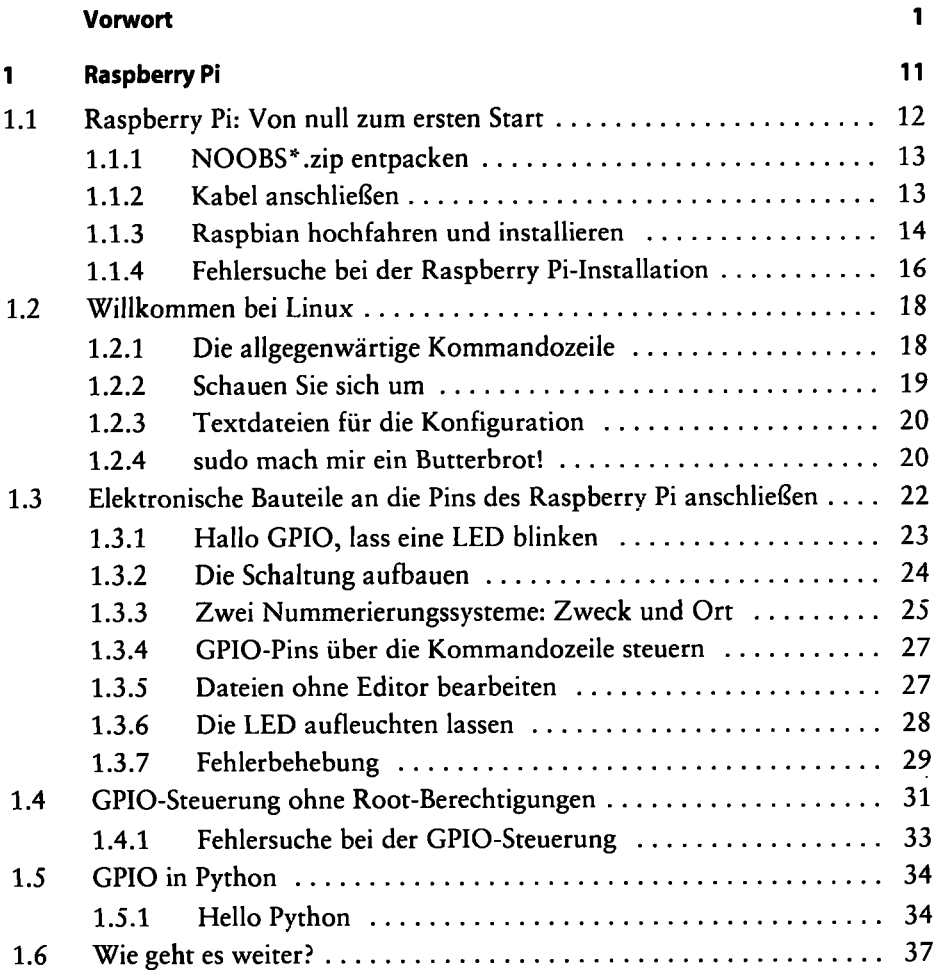

**\*** 

l.

V

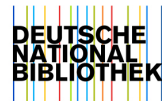

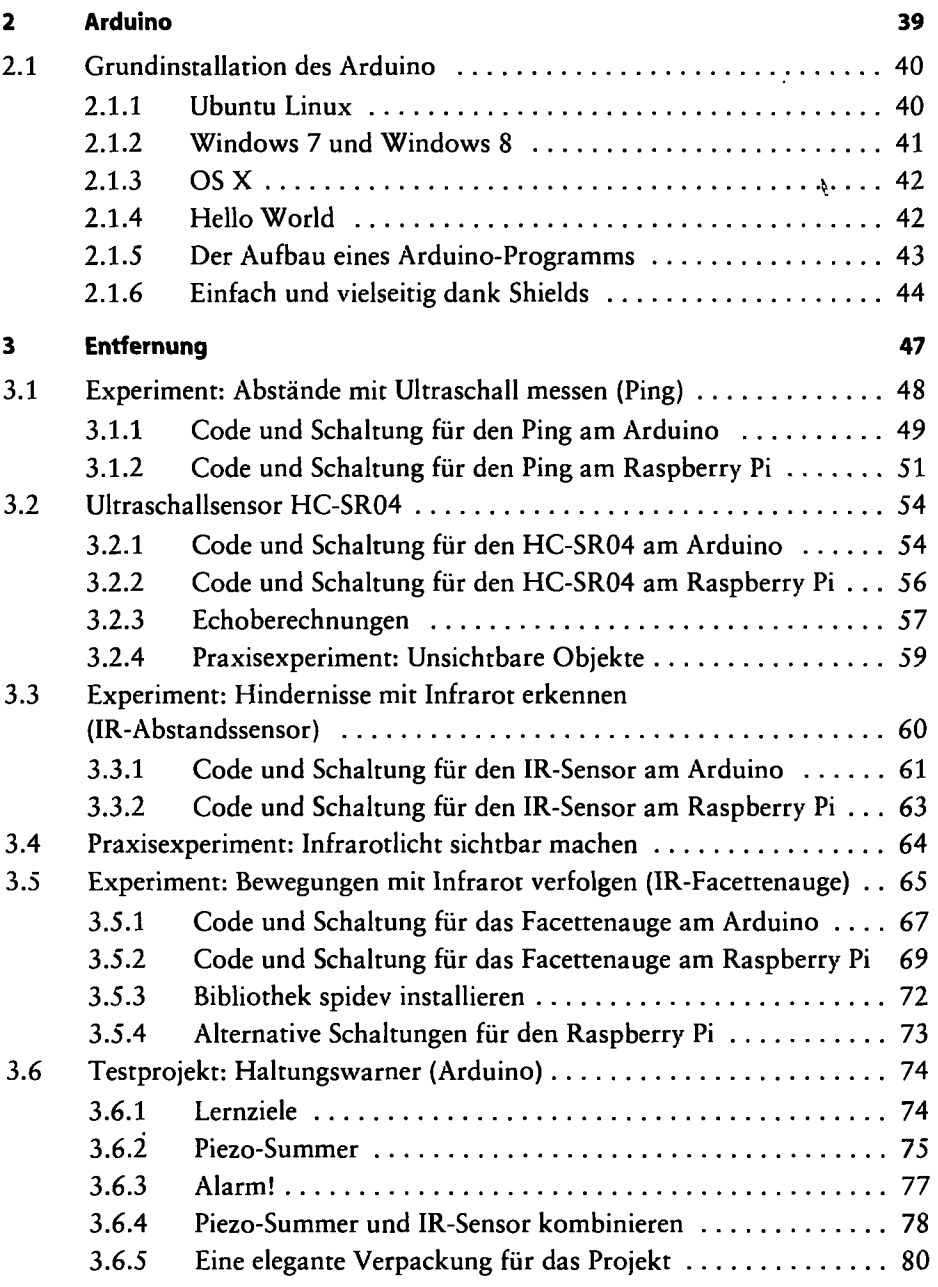

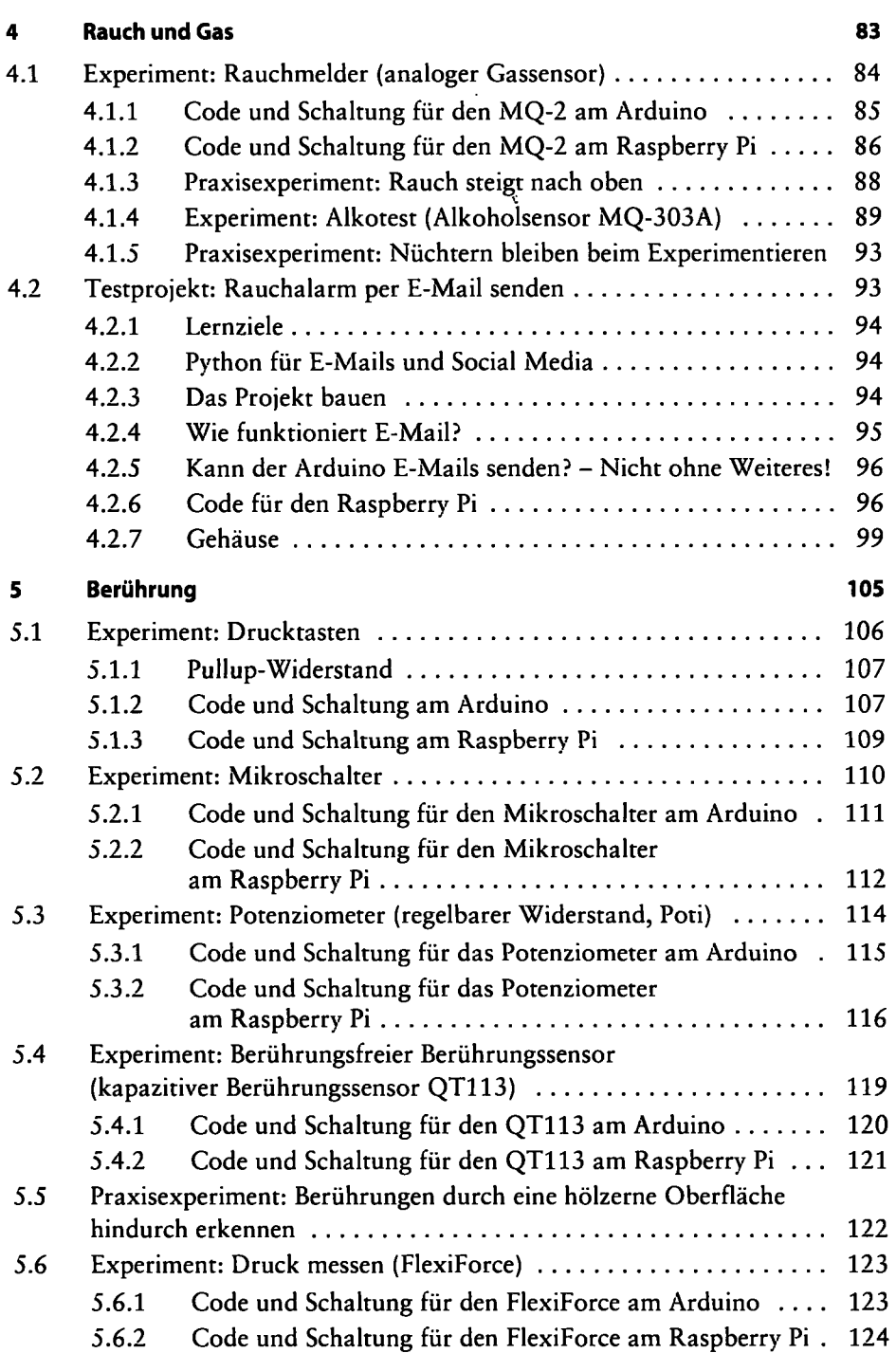

 $\cdot$ 

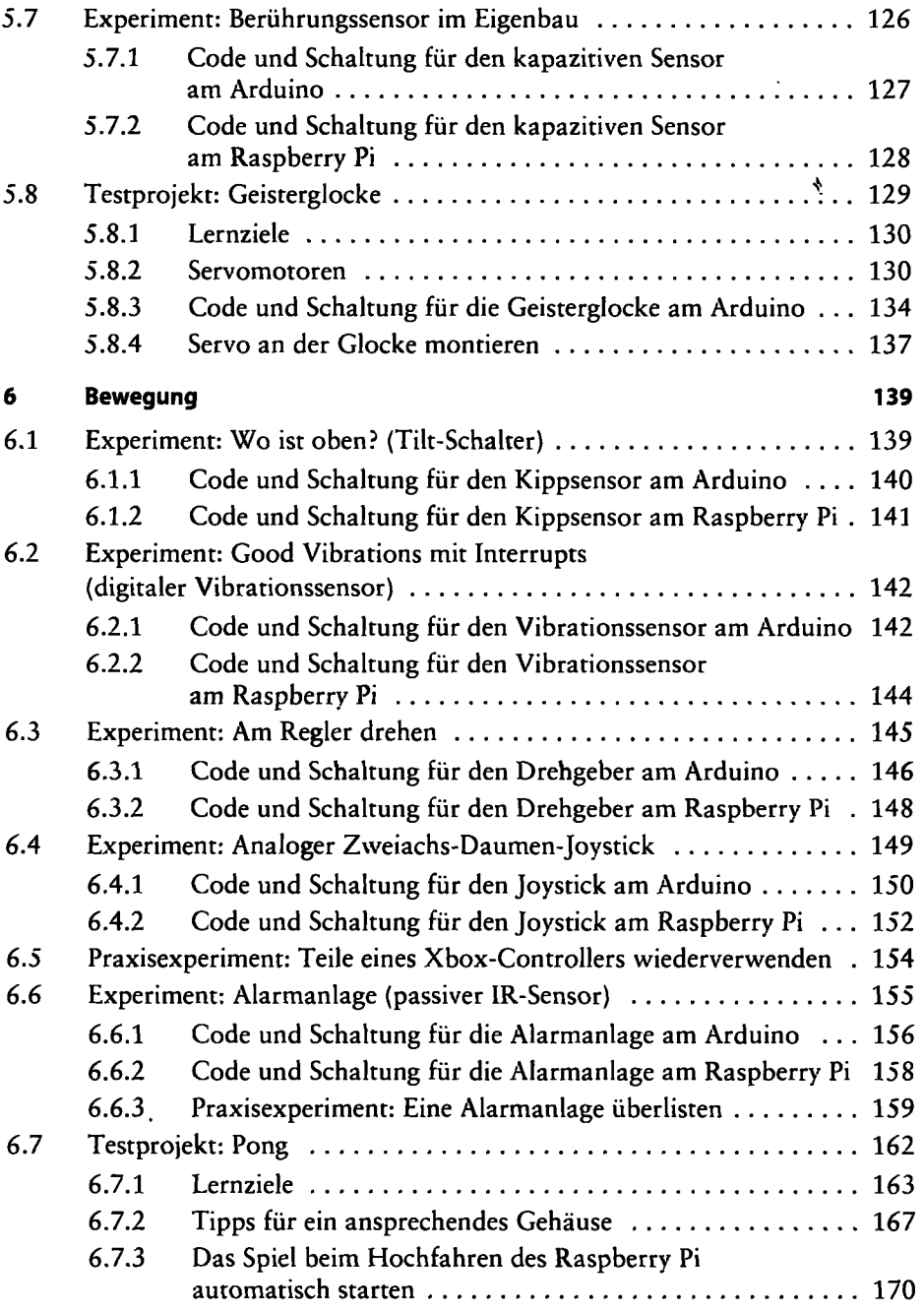

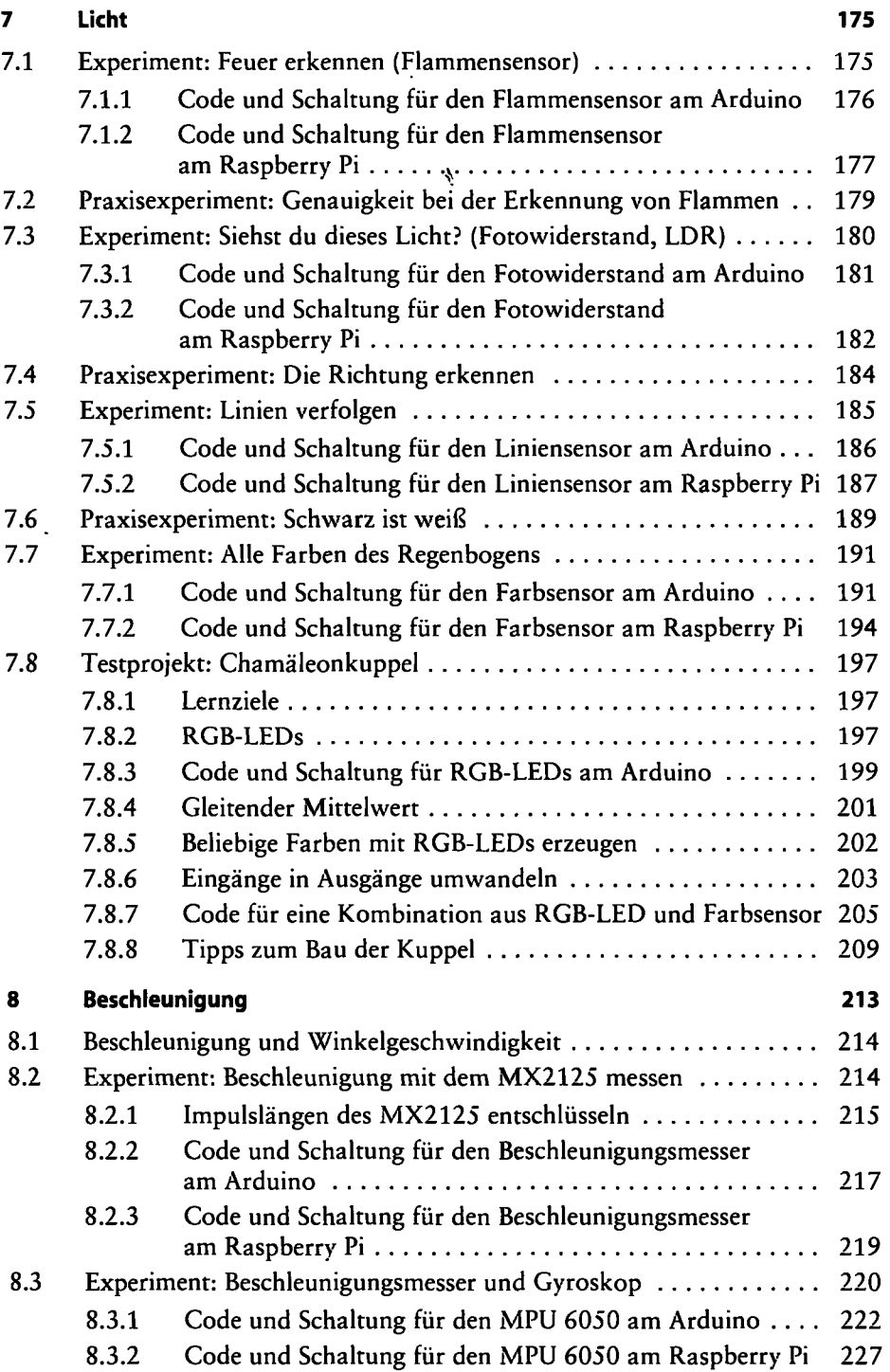

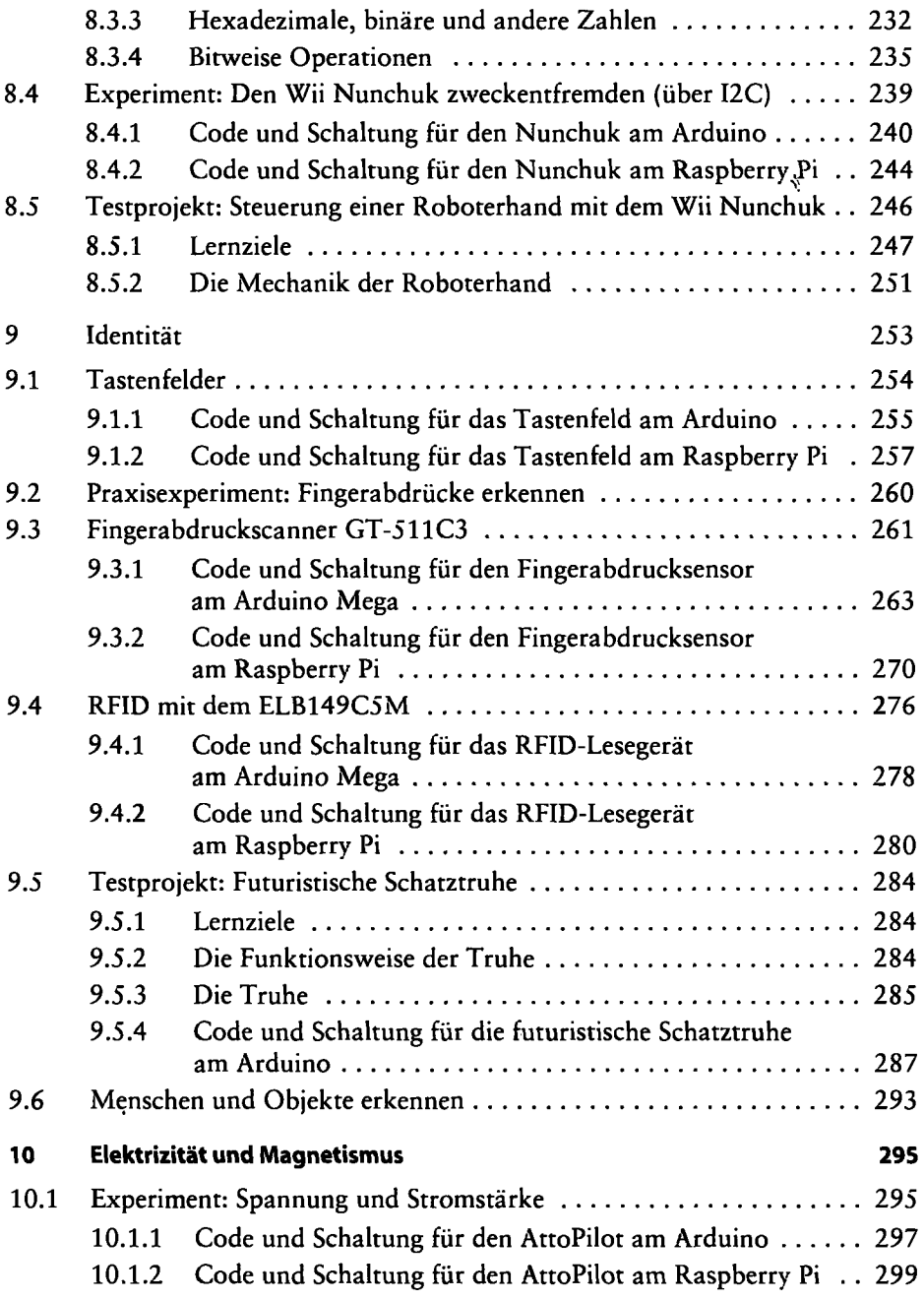

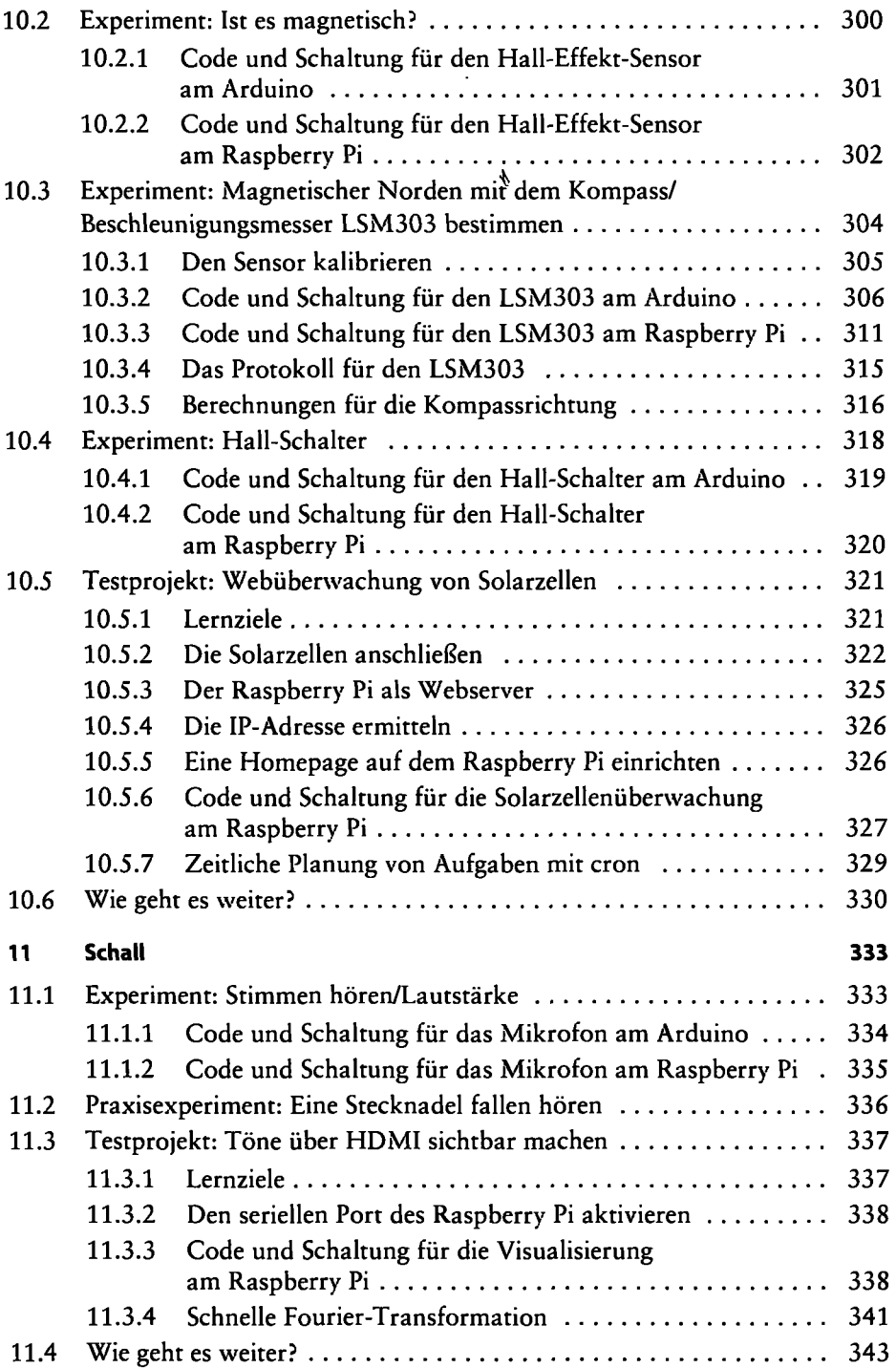

þ

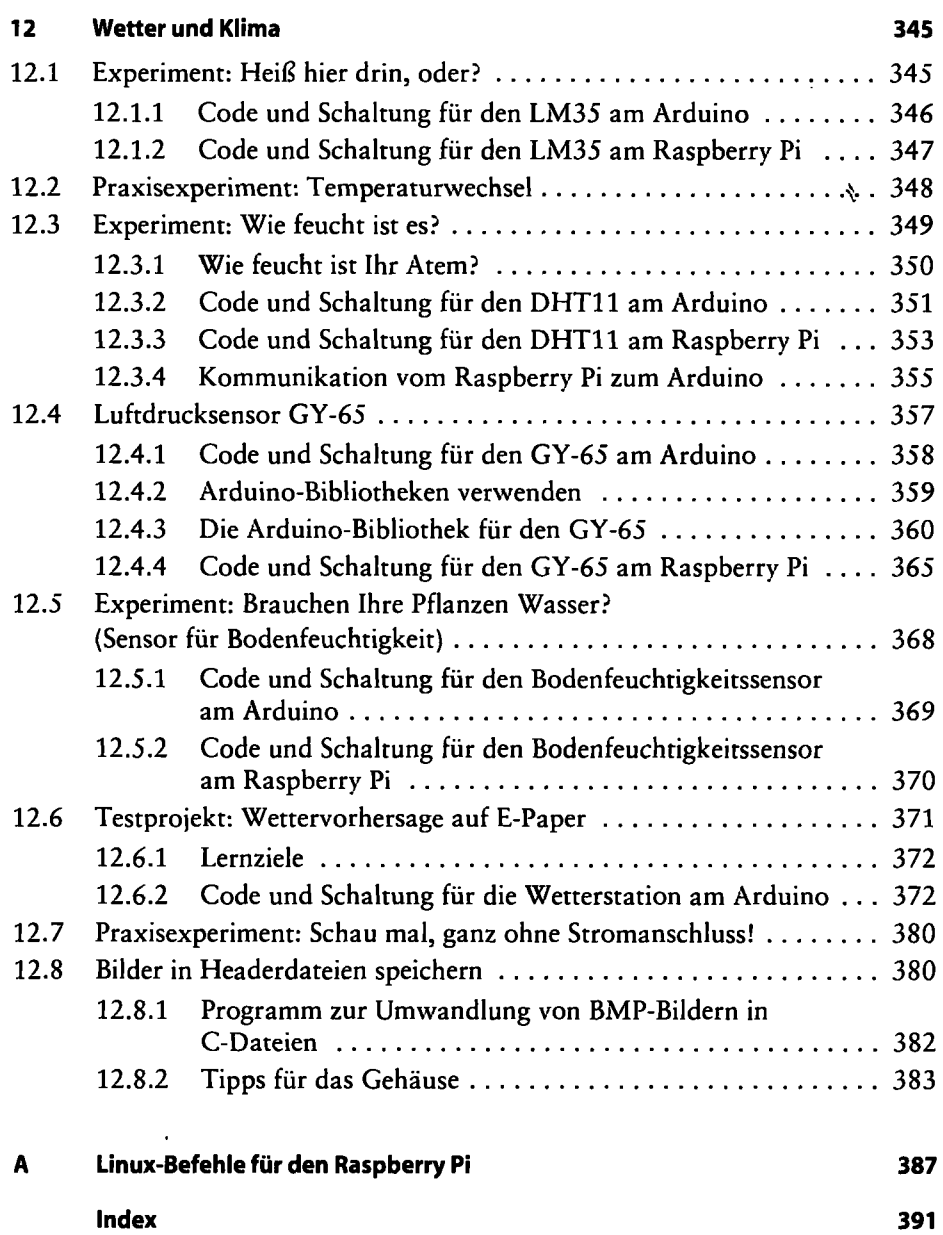